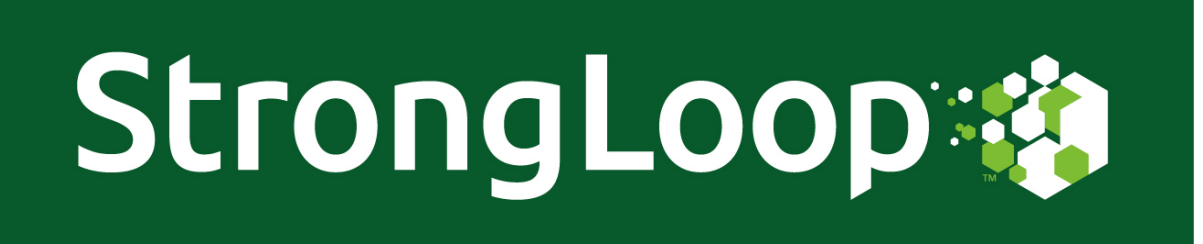

## **[Announcing](https://strongloop.com/strongblog/api-gateway-node-js/) StrongLoop API Gatewa[y](https://strongloop.com/strongblog/api-gateway-node-js/)**

**A Node.js powered gateway to externalize, secure and manage APIs now in Beta!**

Check out this short demo by CTO Al Tsang to see StrongLoop API Gateway in action!

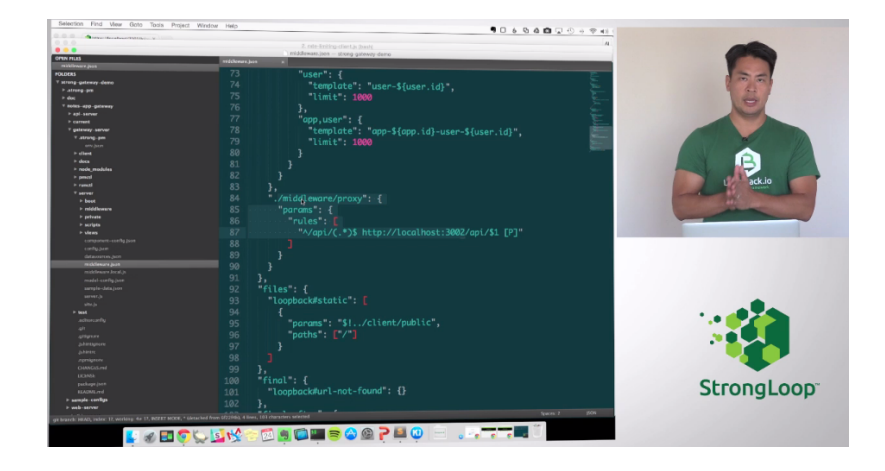

**Features include:**

- **Security:** Provide and delegate authentication, auth and auditing
- **Mediation:** Between protocols
- **Transformation:** Portions of the API payload for clients
- **Infrastructure QoS:** Pagination, throttling, caching, delivery guarantee, firewall & more!
- **Monitoring & Reporting:** Fulfill SLAs and inject metadata to report on usage, health and other metrics
- **Aggregation:** Coarse-grained APIs (mashups) from fine-grained micro APIs
- **Virtualization:** Of endpoints and reverse proxy to API server host instances for high availability, security and scale

Click on the "Get Started" button to get access to the Beta!

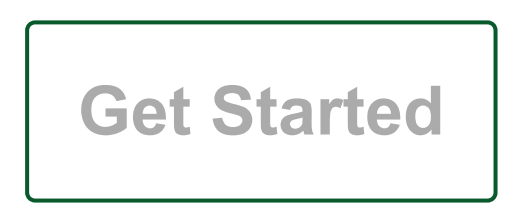

Read our **[step-by-step tutorial](https://strongloop.com/strongblog/node-js-api-gateway-tutorial/)** on how to explore all the key features for yourself!

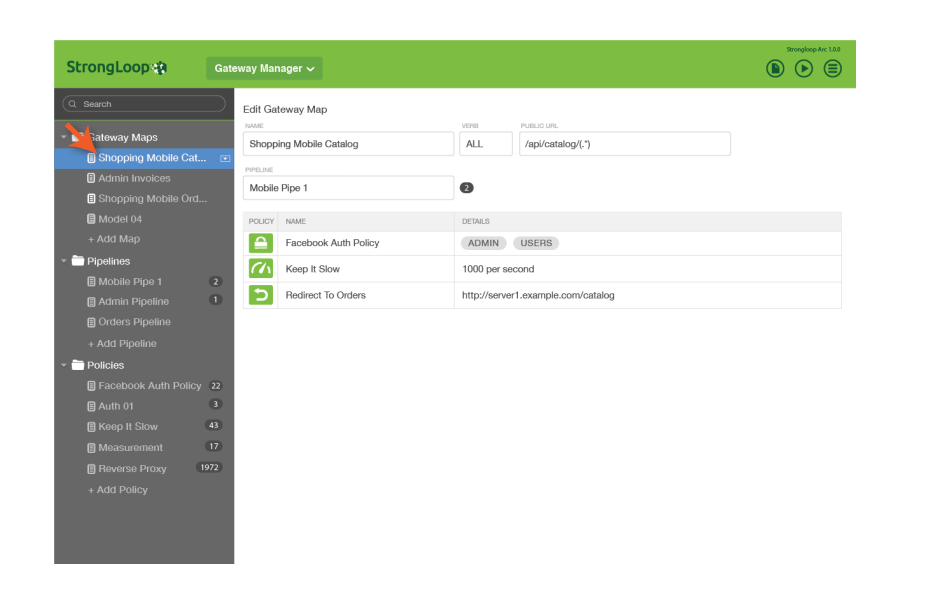

**Graphical UI:** Is on the way via **[StrongLoop Arc](http://strongloop.com/node-js/arc/)**. Interested in early access to the UI? **[Contact us](mailto:callback@strongloop.com?subject=Interested%20in%20StrongLoop%20API%20Gateway%20UI&body=I%20learned%20in%20your%20newsletter%20that%20you%20are%20developing%20a%20UI%20for%20the%20API%20Gateway.%20I%20would%20like%20to%20evaluate%20it%20as%20soon%20as%20it%20becomes%20available.)** to get on the list!

## **Webinar: Getting Started with [StrongLoop](http://marketing.strongloop.com/acton/form/5334/004a:d-0002/0/index.htm) API Gateway**

**[Sign up for the free webinar](http://marketing.strongloop.com/acton/form/5334/004a:d-0002/0/index.htm)** on August 11 with Shubhra Kar, Director of Products, for a live overview and demo of how the Node.js powered API gateway works.

## **[Announcing](https://strongloop.com/strongblog/xamarin-sdk-node-js-loopback/) Xamarin SDK for the Node.js LoopBack Framework**

We've teamed up with **[PerfectedTech](http://perfectedtech.com/effective-mobile-solutions/)** to bring you a Xamarin SDK for **[LoopBack](http://loopback.io/)** that is similar to the AngularJS SDK: You start with a LoopBack backend application with models and APIs. Then you run the SDK CLI tool against the LoopBack project to generate a dynamically-built library in either C# or DLL form with strong type objects. Auto-generated strong type objects are enough to make any developer smile!

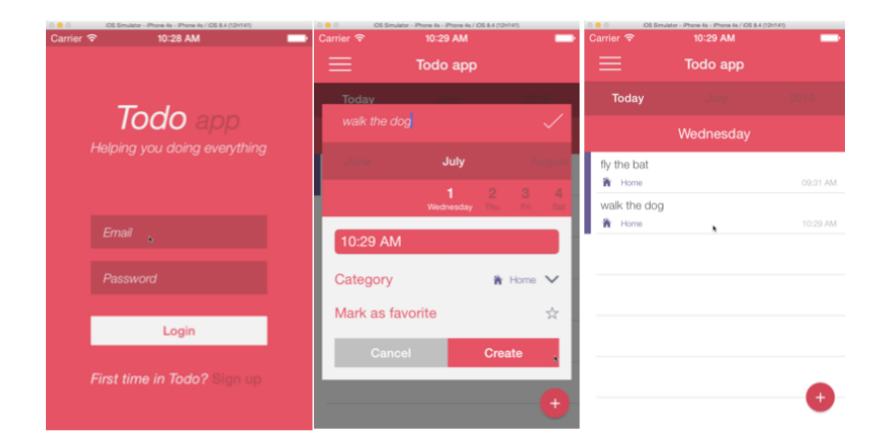

You can then include them in your Xamarin project and/or solution to get seamless access to your models and remote logic as native Xamarin objects. As you evolve your backend, you can dynamically and continuously run the SDK to update the library as needed while significantly reducing the time required for integration.

Want to learn more? Read the **[announcement blog](https://strongloop.com/strongblog/xamarin-sdk-node-js-loopback/)** or check out the **[technical tutorial](https://strongloop.com/strongblog/nodejs-loopback-xamarin-sdk-sql-server/)** that shows you how to build a sample application with a Xamarin front-end, LoopBack back-end with a **[SQL Server](http://docs.strongloop.com/display/public/LB/SQL+Server+connector;jsessionid=7ABAAC00B049D67848B5F0901595FC22)** datastore. If you want to see the Xamarin SDK in action, sign up for the webinar on **[August 12](http://marketing.strongloop.com/acton/form/5334/004b:d-0002/0/index.htm)!**

## **[Professional](https://strongloop.com/node-js/consulting/) Services for Node.js**

You are in good company when you take advantage of StrongLoop's expertise in Node.js and API development. Talk to us about one of our services packages or a custom solution that addresses your particular needs.

- Node DevOps Quickstart
- Node Development Quickstart
- CritSit

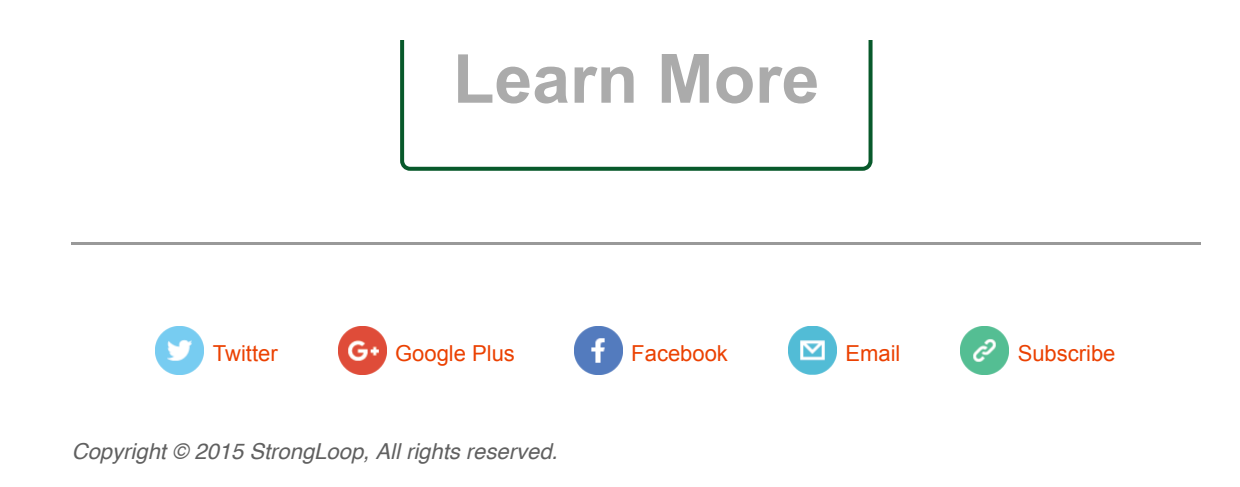

[unsubscribe from this list](https://strongloop.us8.list-manage.com/unsubscribe?u=fff96e3211df0eba0c4cbe647&id=5cdaff72d5&e=[UNIQID]&c=a64aa78041)  [update subscription preferences](https://strongloop.us8.list-manage.com/profile?u=fff96e3211df0eba0c4cbe647&id=5cdaff72d5&e=[UNIQID])